MMS\_MOUSE\_LYMPH\_HIGH\_4HRS\_UP

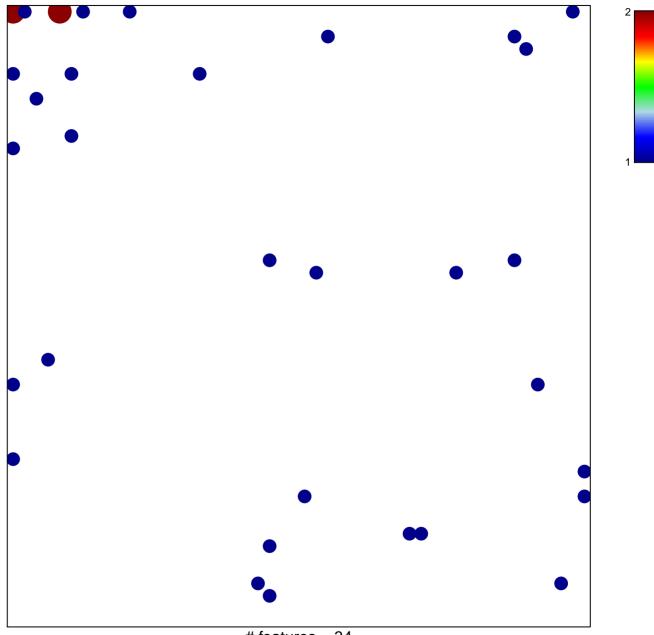

# features = 34 chi-square p = 0.77

## MMS\_MOUSE\_LYMPH\_HIGH\_4HRS\_UP

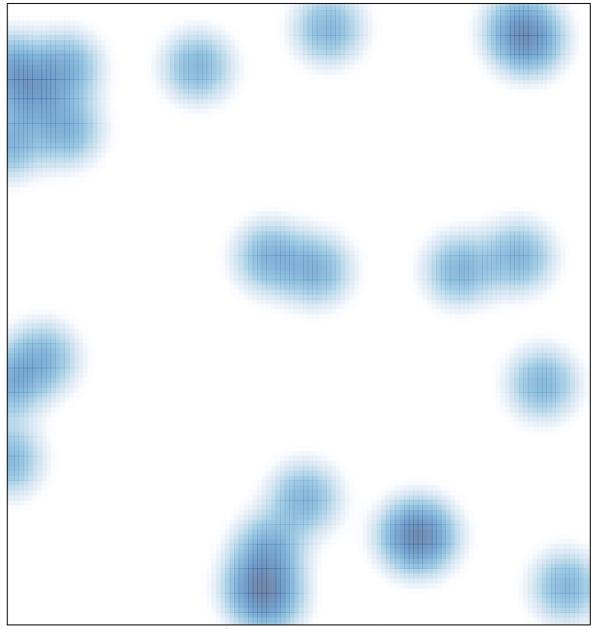

# features = 34, max = 2